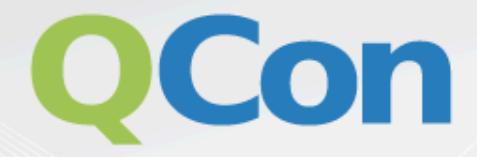

# Please evaluate my talk via the mobile app!

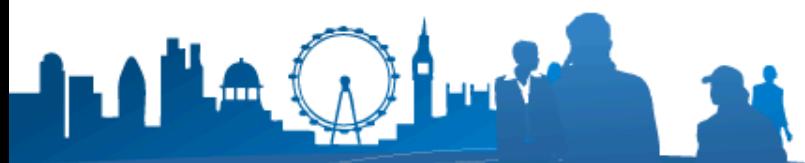

INTERNATIONAL SOFTWARE DEVELOPMENT CONFERENCE

# Design Patterns for Large-Scale Real-Time Learning

QCon London 2014 Sean Owen / Director of Data Science / Cloudera

2

# What We Talk About When We Talk About Data Science

A data scientist is a statistician who lives in San Francisco. Data Science is statistics on a Mac. A data scientist is someone who is better at statistics than any software engineer and better at software engineering than any statistician.

www.quora.com/Data-Science/What-is-the-difference-between-a-data-scientist-and-a-statistician

It's about finding insights in data It's what specialists do to understand data It's applied statistics at large scale It's predicting the future from data It's about analyzing politics, 99 sports, markets, etc.

# Data Scientut

# Data Science Is Exploratory Analytics?

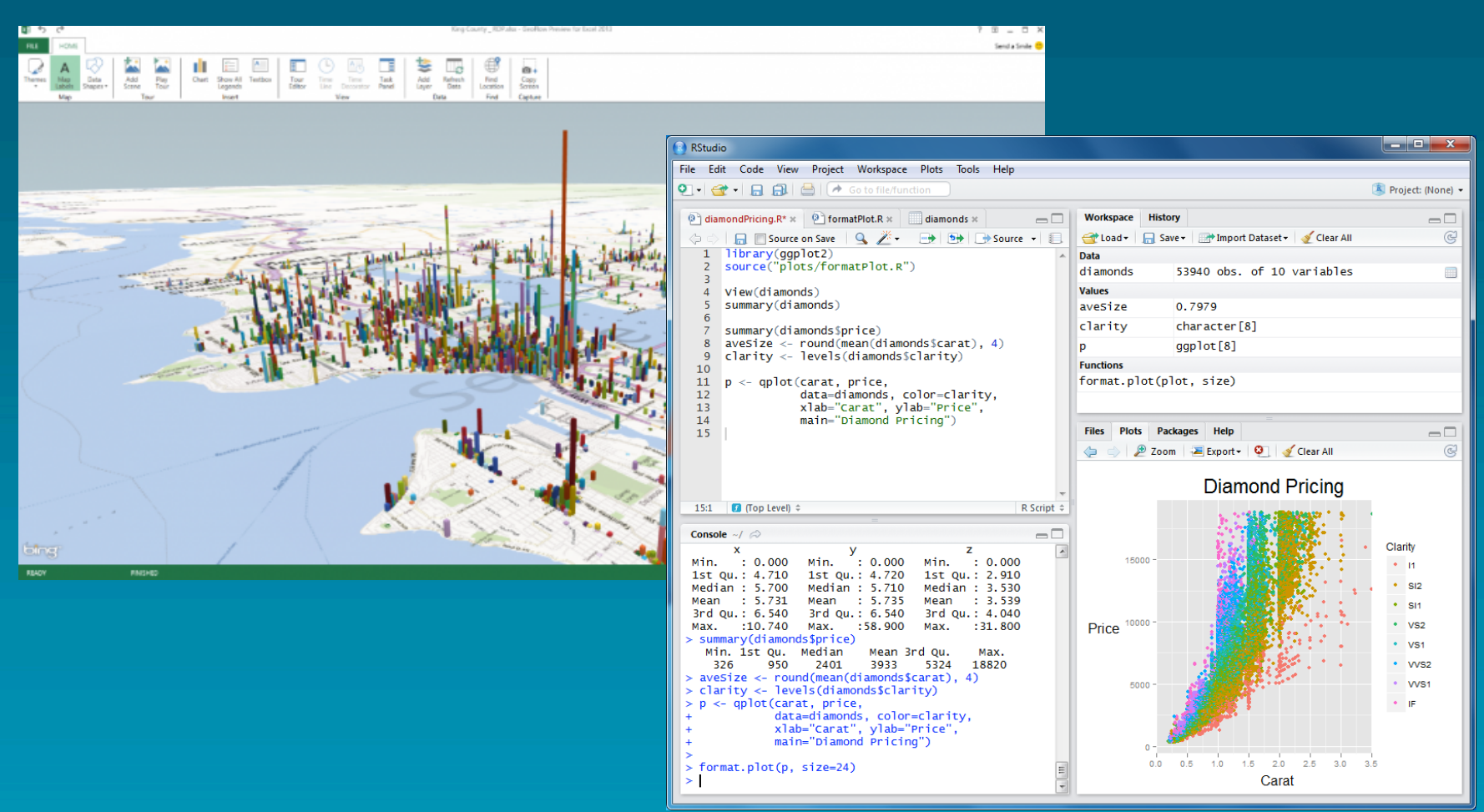

www.tc.umn.edu/~zief0002/Comparing-Groups/blog.html

thenextweb.com/microsoft/2013/07/08/microsoft-brings-the-office-store-to-22-new-markets-adds-power-bi-an-intelligence-tool-to-office-365/

# Example: Drug Interactions

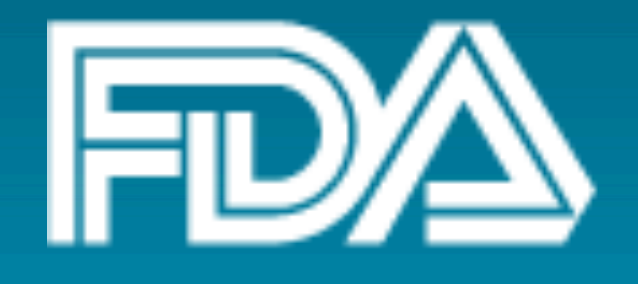

Cloudera analysis of FDA drug data: "Our analysis revealed a few drug pairs with surprisingly high correlations with adverse events that did not show up in a search of the academic literature: gabapentin (a seizure medication) taken in conjunction with hydrocodone/paracetamol was correlated with memory impairment, and haloperidol in conjunction with lorazepam was correlated with the patient entering into a coma."

blog.cloudera.com/blog/2011/11/using-hadoop-to-analyze-adverse-drug-events/ 

# ~80% Engineers

# Data Scientists

~20% Statisticians

# Example: Data Science in the Field

- *[Large European e-commerce site]*
- Wants real-time recommendations for new and returning users
- Data streamed from web server via **Flume to HDFS**
- Multiple data sources
- 100K+ products, 20M users

# Exploratory?

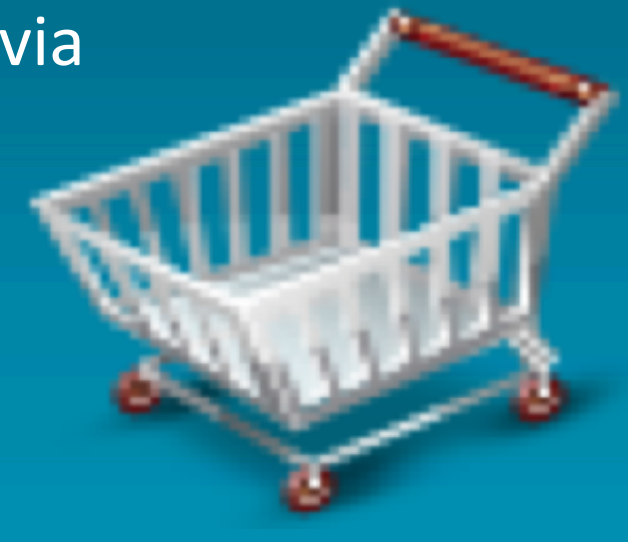

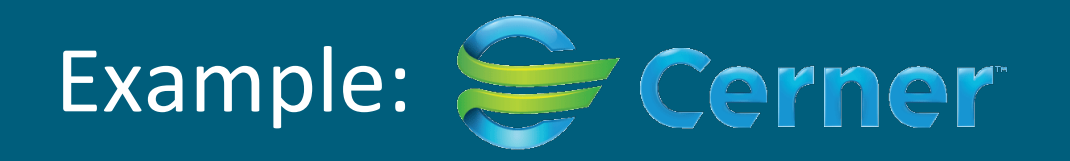

- Search, ML over Patient Data
	- MapReduce for indexing, learning Machine Learning
- HBase for storage and fast access
- Also: Storm for incremental update
- And: relational DB for most recent derived data
- API façade for input; API for querying learning

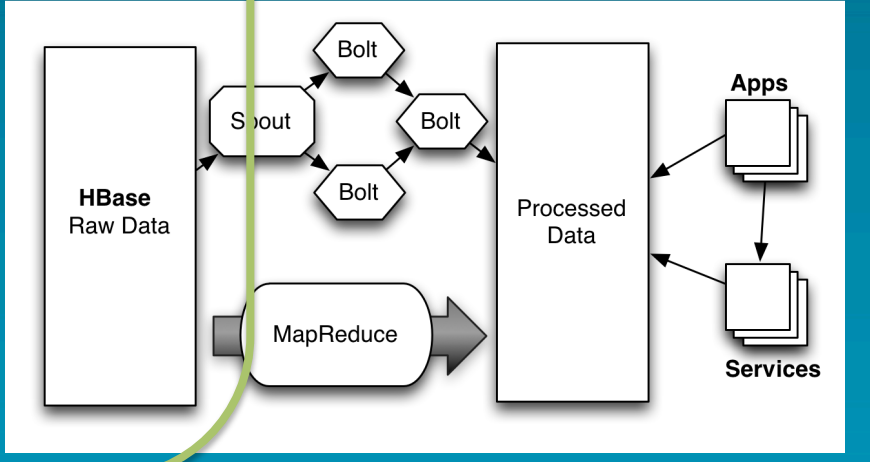

Engineering

# **Adding Operational Analytics**

ARTER

 $12$ 

## 2014: Lab to Factory

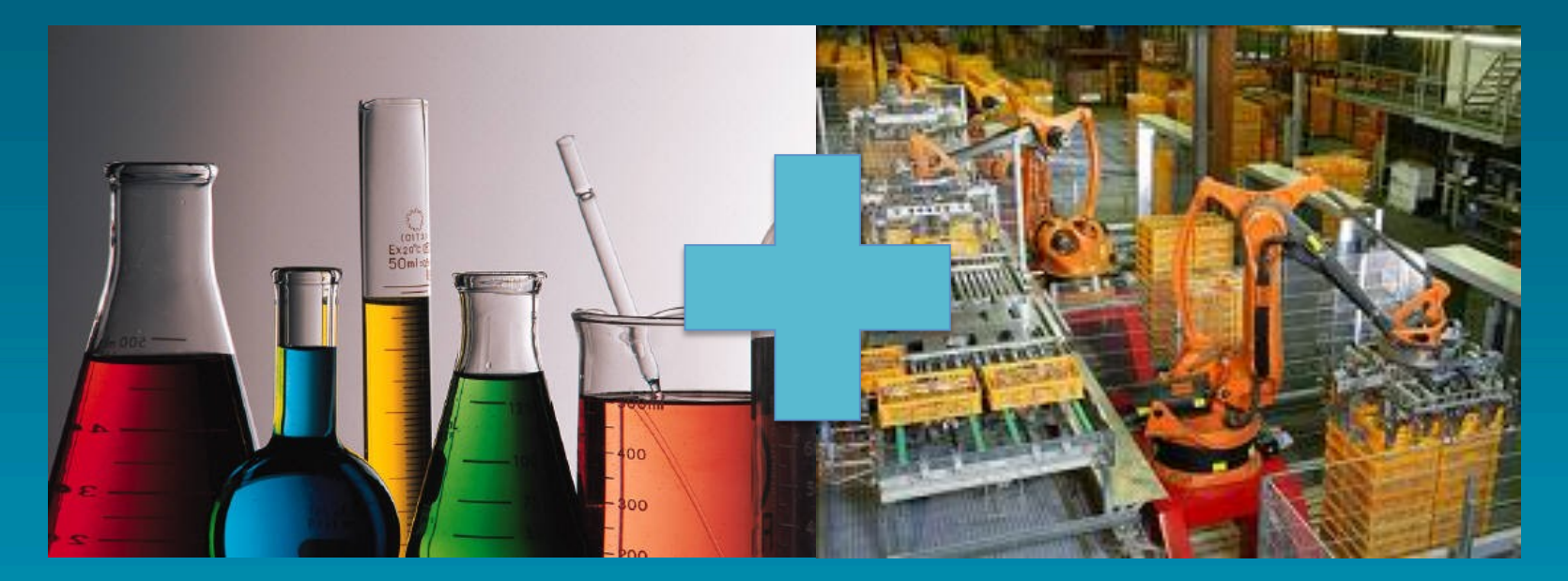

#### Data Scientist **Exploratory Analytics**

**Predictive Data Products Operational Analytics** 

# Data Science Will Be Operational Analytics

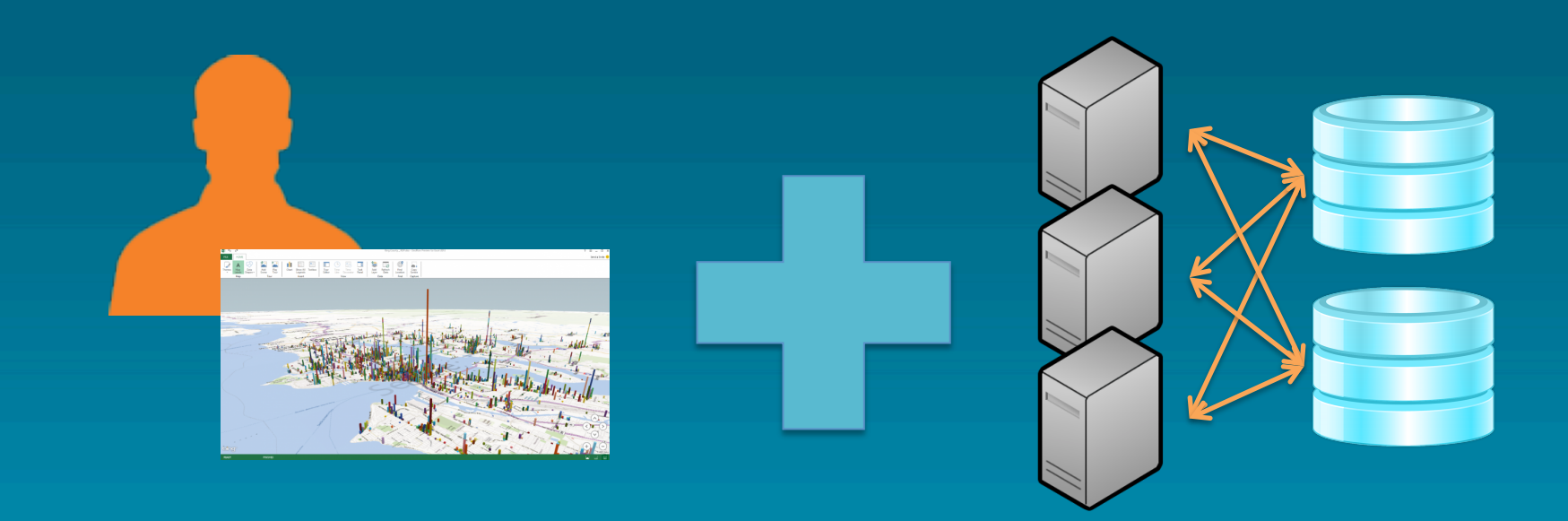

#### Data Scientist **Exploratory Analytics**

**Predictive Data Products Operational Analytics** 

# I Built A Model On Hadoop. Now What?

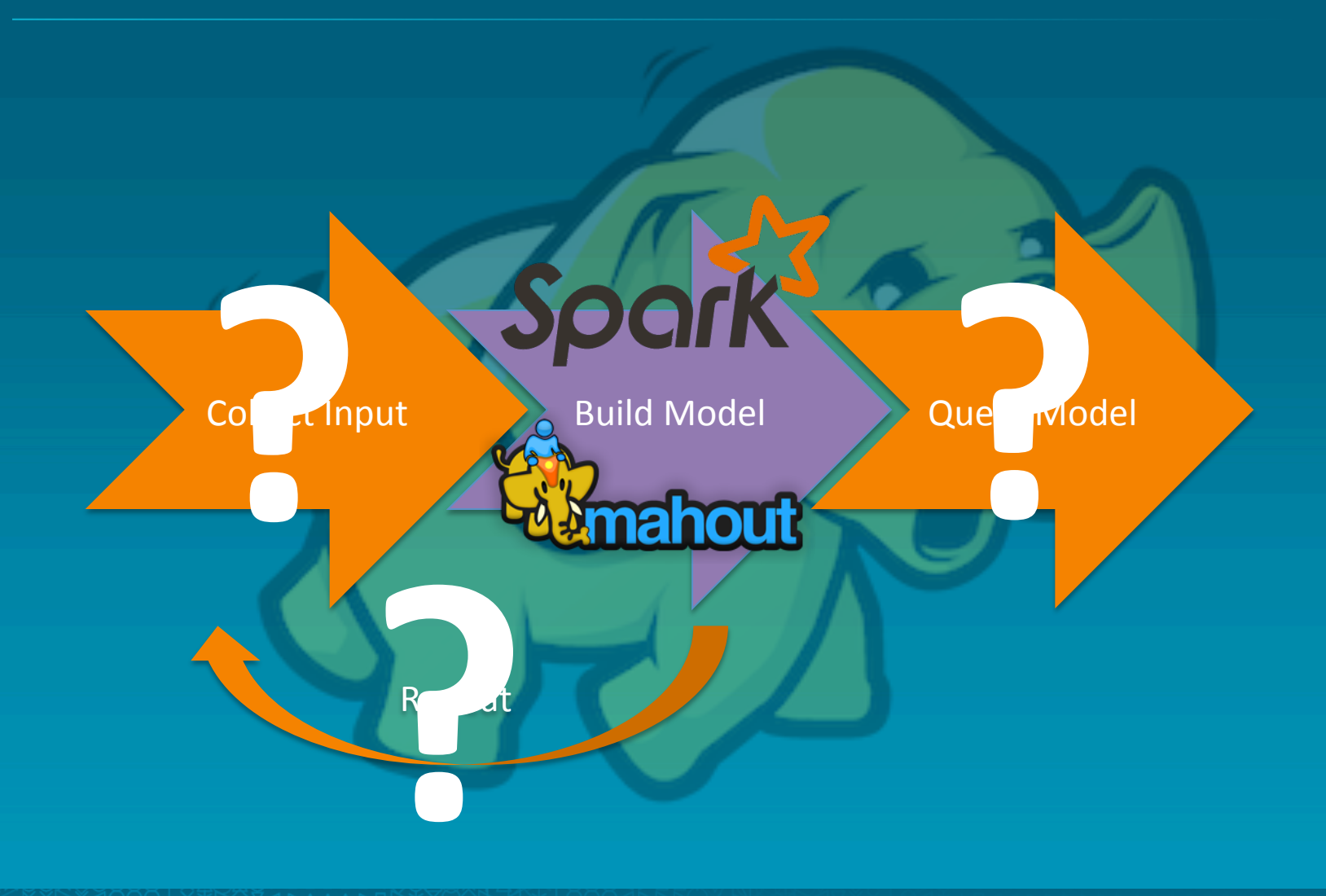

# Example: Oryx

 $0 - 0 - 0$ 

<u>riana (magitirista)</u> 

*<u>PARTIES</u>* 

16

# com/cloudera/oryx

www.mw+l.com/wp-content/uploads/2013/11/IMG\_5446\_edited-2\_mw+l.jpg 

# **Gaps** to fill, and Goals

- Model Building
	- Large-scale
	- **Continuous**
	- Apache Hadoop™-based
	- Few, good algorithms
- Model Serving
	- **Real-time query**
	- **Real-time update**

#### • Algorithms

- Parallelizable
- Updateable
- Works on diverse input
- Interoperable
	- PMML model format
	- **Simple REST API**
	- Open source

## Large-Scale or Real-Time?

Large-Scale **Offline Batch** 

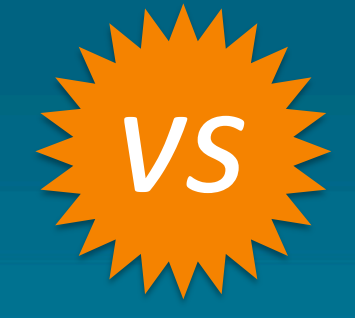

Real-Time **Online** Streaming 

# Why Don't We Have Both?

λ! 

# Lambda Architecture

- Batch, Stream Processing are different
- Tackle separately in 2+ Layers
- **Batch** Layer: offline, asynchronous
- **Serving** / **Speed** Layer: real-time, incremental, approximate

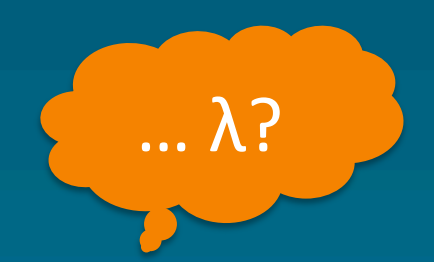

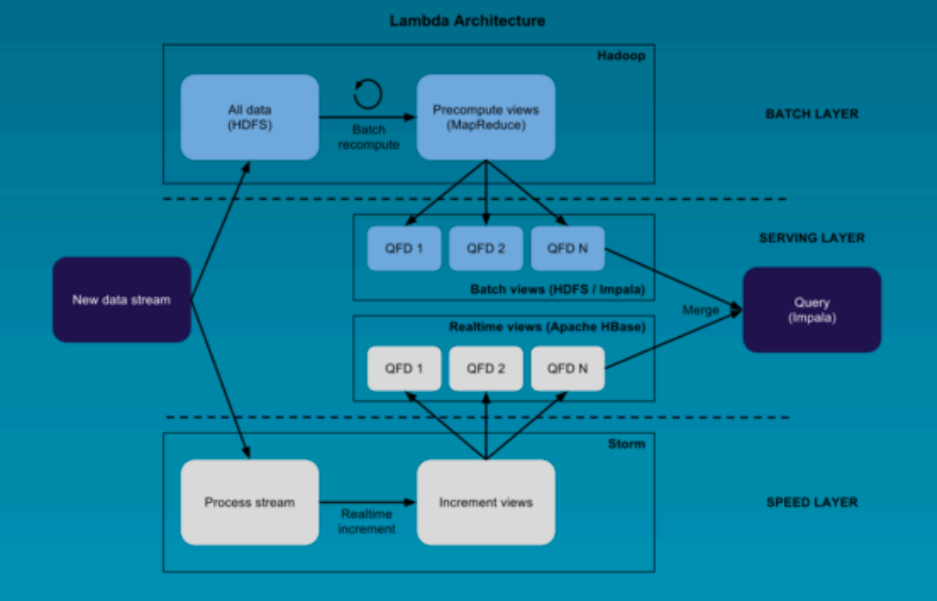

jameskinley.tumblr.com/post/37398560534/the-lambda-architecture-principles-for-architecting

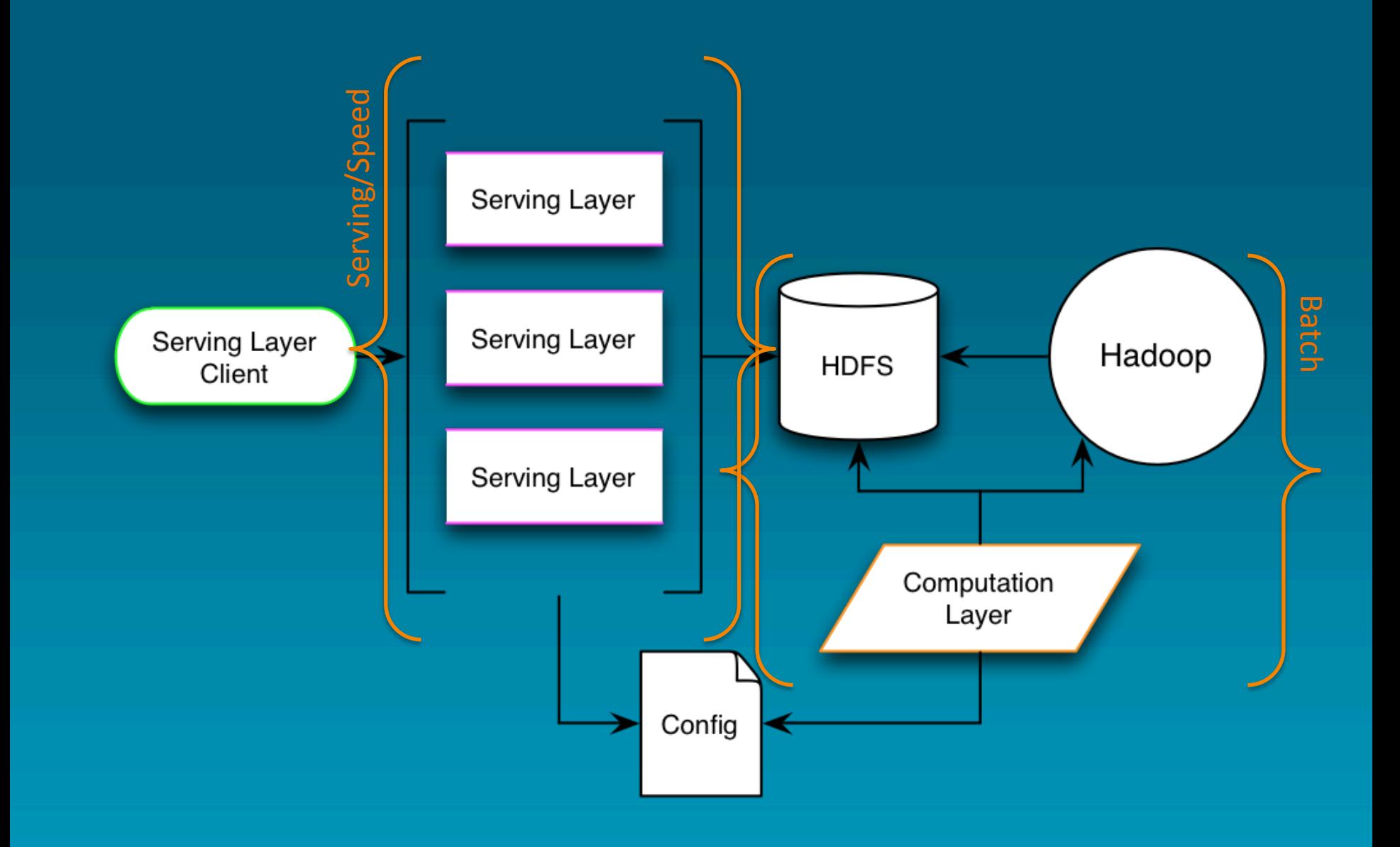

### Two Layers

#### • Computation Layer

- Java-based server process
- Client of Hadoop 2.x
- Periodically builds "generation" from recent data and past model
- Baby-sits MapReduce\* jobs (or, locally in-core)
- Publishes models

#### **• Serving Layer**

- Apache Tomcat™-based server process
- Consumes models from HDFS (or local FS)
- Serves queries from model in memory
- Updates from new input
- Also writes input to HDFS
- **Replicas for scale**

#### \* Apache Spark later

# **Collaborative Filtering : ALS**

- Alternating Least Squares
- Latent-factor model
- Accepts implicit or explicit feedback
- Real-time update via fold-in of input
- No cold-start
- Parallelizable

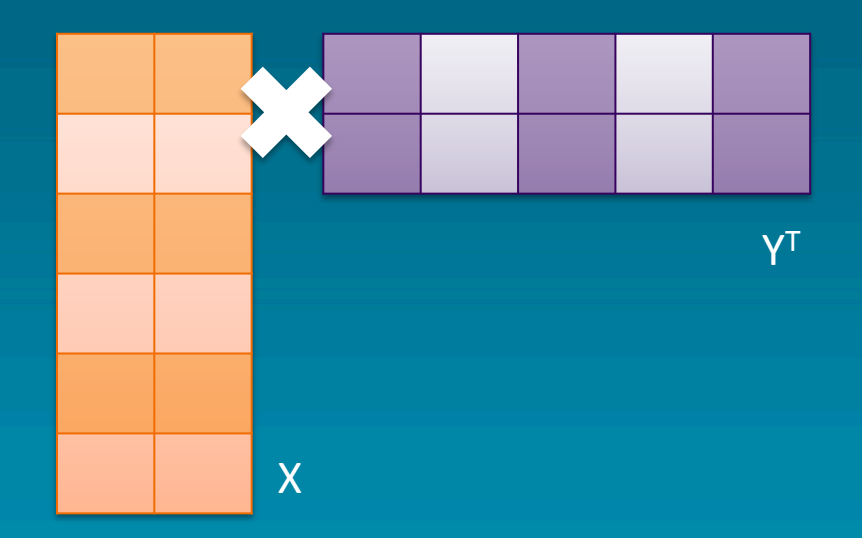

# Clustering : k-means++

- Well-known and understood
- Parallelizable
- Clusters updateable

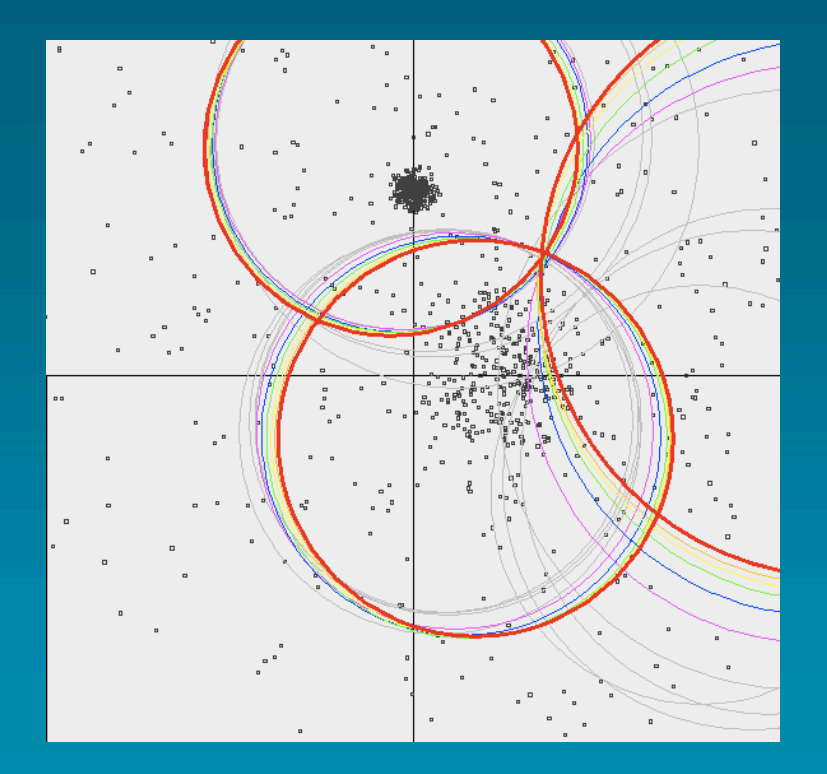

cwiki.apache.org/confluence/display/MAHOUT/K-Means+Clustering

# Classification / Regression : RDF

- Random Decision Forests
- Ensemble method
- Numeric, categorical features and target
- Very parallel
- Nodes updateable
- Works well on many problems

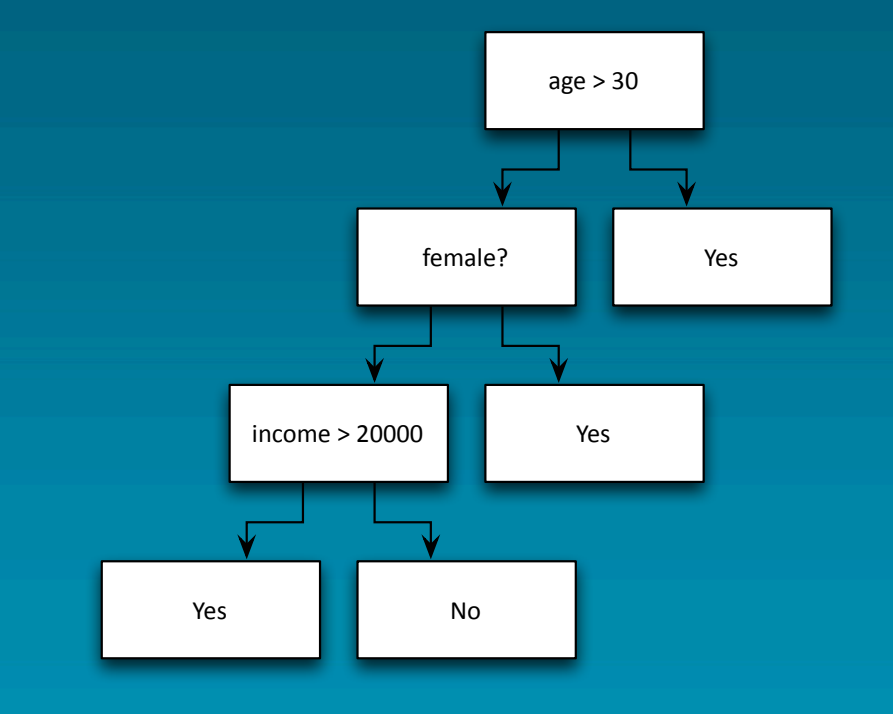

## PMML

- Predictive Modeling **M**arkup **L**anguage
- XML-based format for predictive models
- **Standardized by Data Mining Group** (www.dmg.org)
- Wide tool support

<PMML xmlns="http://www.dmg.org/PMML-4\_1" version="4.1"> <Header copyright="www.dmg.org"/> <DataDictionary numberOfFields="5"> <DataField name="temperature" optype="continuous" dataType="double"/>

```
 </DataDictionary>
<TreeModel modelName="golfing"
           functionName="classification">
  <MiningSchema>
    <MiningField name="temperature"/>
```
 </MiningSchema> <Node score="will play"> <Node score="will play"> <SimplePredicate field="outlook" operator="equal" value="sunny"/>

 </Node> </Node> </TreeModel> </PMML>

# **Extra:** Apache Spark as "Crossover Hit"

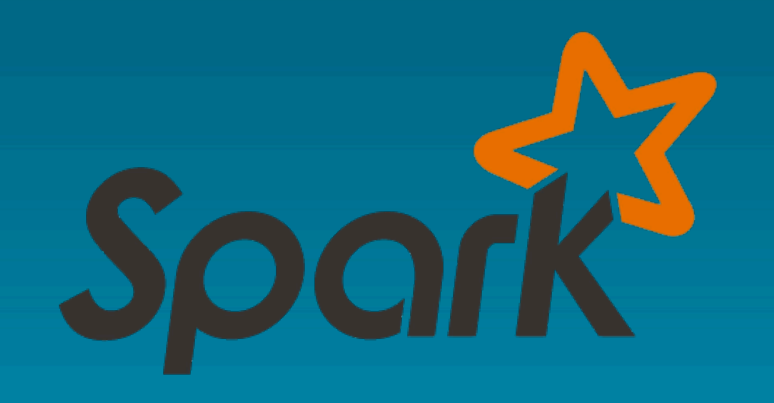

#### Exploratory-friendly

- REPL
- Scala closures
- MLlib
- Operational-friendly
	- **Distributed**
	- Hadoop integration
	- All Java libraries available

blog.cloudera.com/blog/2014/03/why-apache-spark-is-a-crossover-hit-for-data-scientists/

# Thanks!

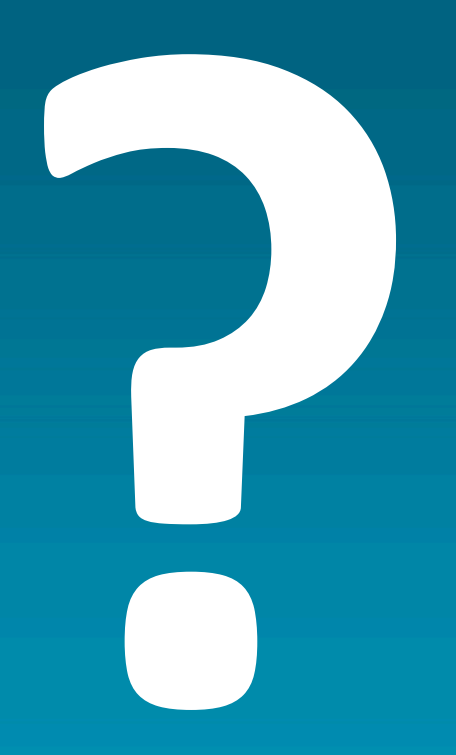

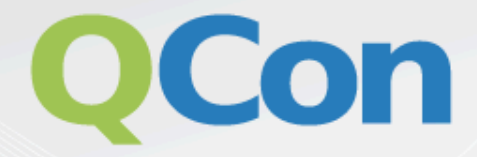

# Please evaluate my talk via the mobile app!

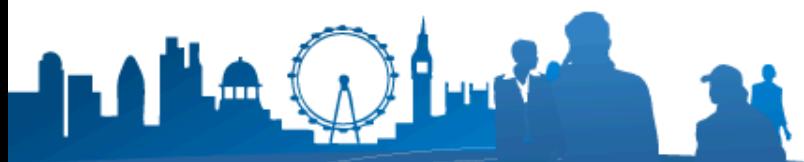

INTERNATIONAL SOFTWARE DEVELOPMENT<br>CONFERENCE